### Package 'BioPlex'

#### April 12, 2022

<span id="page-0-0"></span>Title R-side access to BioPlex protein-protein interaction data

Version 1.0.2

Description The BioPlex package implements access to the BioPlex protein-protein interaction networks and related resources from within R. Besides protein-protein interaction networks for HEK293 and HCT116 cells, this includes access to CORUM protein complex data, and transcriptome and proteome data for the two cell lines. Functionality focuses on importing the various data resources and storing them in dedicated Bioconductor data structures, as a foundation for integrative downstream analysis of the data.

URL <https://github.com/ccb-hms/BioPlex>

BugReports <https://github.com/ccb-hms/BioPlex/issues>

Encoding UTF-8

License Artistic-2.0

VignetteBuilder knitr

LazyData true

Roxygen list(markdown = TRUE)

RoxygenNote 7.1.2

**Depends**  $R$  ( $>= 4.1.0$ ), SummarizedExperiment

Imports BiocFileCache, GEOquery, graph, methods, utils

Suggests AnnotationDbi, AnnotationHub, BiocStyle, ExperimentHub, depmap, knitr, rmarkdown

biocViews DataImport, DataRepresentation, GeneExpression, GraphAndNetwork, MassSpectrometry, Network, Transcriptomics, Proteomics

git\_url https://git.bioconductor.org/packages/BioPlex

git\_branch RELEASE\_3\_14

git\_last\_commit 44f81d5

git last commit date 2022-03-02

Date/Publication 2022-04-12

<span id="page-1-0"></span>Author Ludwig Geistlinger [aut, cre], Robert Gentleman [aut]

Maintainer Ludwig Geistlinger <ludwig\_geistlinger@hms.harvard.edu>

### R topics documented:

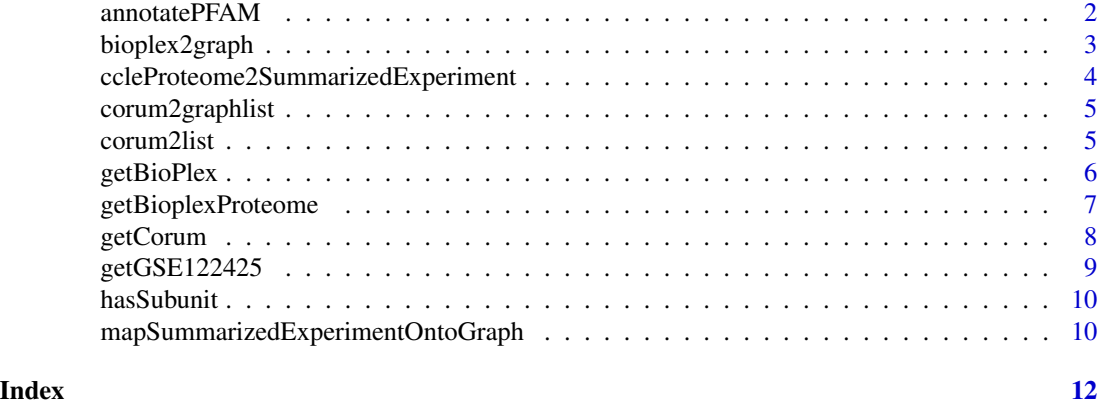

annotatePFAM *Annotate PFAM domains to BioPlex PPI graph*

#### Description

This function adds PFAM domain annotations to the node metadata of the BioPlex PPI graph.

#### Usage

annotatePFAM(bp.gr, orgdb)

#### Arguments

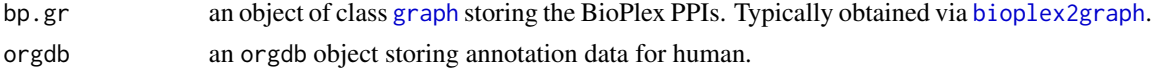

#### Value

An object of class graphNEL containing PFAM domain annotations in the nodeData.

#### References

BioPlex: <https://bioplex.hms.harvard.edu/interactions.php> PFAM: <http://pfam.xfam.org>

#### See Also

[nodeData](#page-0-0)

#### <span id="page-2-0"></span>bioplex2graph 3

#### Examples

```
# (1) Obtain the latest version of the 293T PPI network
bp.293t <- getBioPlex(cell.line = "293T", version = "3.0")
# (2) Turn the data into a graph
bp.gr <- bioplex2graph(bp.293t)
# (3) Obtain orgdb package from AnnotationHub
ah <- AnnotationHub::AnnotationHub()
ah <- AnnotationHub::query(ah, c("orgDb", "Homo sapiens"))
orgdb \leq - ah[[1]]
# (4) Annotate PFAM domains
bp.gr <- annotatePFAM(bp.gr, orgdb)
```
<span id="page-2-1"></span>

bioplex2graph *Representation of BioPlex PPIs in a graph data structure*

#### Description

Representation of BioPlex PPIs in a graphNEL object from the graph package.

#### Usage

```
bioplex2graph(bioplex.df)
```
#### Arguments

bioplex.df a data.frame storing the Bioplex PPIs in a flat from-to format. Typically obtained via [getBioPlex](#page-5-1).

#### Value

An object of class graphNEL.

#### References

BioPlex: <https://bioplex.hms.harvard.edu/interactions.php>

#### See Also

[getBioPlex](#page-5-1), [ftM2graphNEL](#page-0-0)

#### Examples

```
# (1) Obtain the latest version of the 293T PPI network
bp.293t \leq getBioPlex(cell.line = "293T", version = "3.0")
# (2) Turn the data into a graph
bp.gr <- bioplex2graph(bp.293t)
```
ccleProteome2SummarizedExperiment

*Convenient access to the CCLE proteome data*

#### Description

Functionality for storing the protein expression data from the Cancer Cell Line Encyclopedia (CCLE) in a [SummarizedExperiment](#page-0-0).

#### Usage

```
ccleProteome2SummarizedExperiment(df, cell.line = "HCT116")
```
#### Arguments

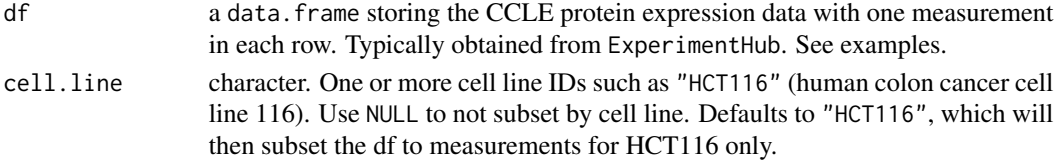

#### Value

A [SummarizedExperiment](#page-0-0) storing protein expression data for the specified cell line(s).

#### References

CCLE proteomics: <https://gygi.hms.harvard.edu/publications/ccle.html>

#### Examples

```
# Connect to ExperimentHub
eh <- ExperimentHub::ExperimentHub()
# Obtain CCLE proteome data frame
AnnotationHub::query(eh, c("gygi", "depmap"))
ccle.prot <- eh[["EH3459"]]
ccle.prot <- as.data.frame(ccle.prot)
# Turn into a SummarizedExperiment
```
<span id="page-3-0"></span>

<span id="page-4-1"></span><span id="page-4-0"></span>corum2graphlist *Represent CORUM protein complex data as a list of graph instances*

#### Description

Functionality for storing CORUM protein complex data in a list of graph instances.

#### Usage

```
corum2graphlist(corum.df, subunit.id.type = c("UNIPROT", "ENTREZID"))
```
#### Arguments

corum.df A data.frame storing the CORUM protein complex data. Typically obtained via [getCorum](#page-7-1).

subunit.id.type

character. Supported options include "UNIPROT" (default) and "ENTREZID".

#### Value

A list with an entry for each complex. Each entry is an object of class graphNEL connecting all subunit IDs with each other by undirected edges.

#### References

CORUM: <http://mips.helmholtz-muenchen.de/corum/#download>

#### Examples

```
# (1) Obtain the core set of CORUM complexes ...
core <- getCorum(set = "core")
# (2) ... turn into a list of graphs
core.glist <- corum2graphlist(core)
```
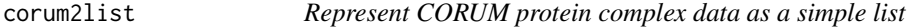

#### Description

Functionality for storing CORUM protein complex data in a list.

#### Usage

```
corum2list(corum.df, subunit.id.type = c("UNIPROT", "ENTREZID"))
```
#### <span id="page-5-0"></span>Arguments

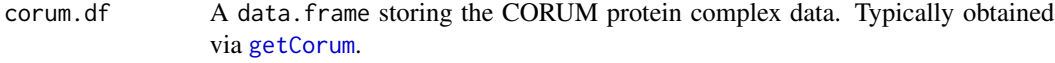

subunit.id.type

character. Supported options include "UNIPROT" (default) and "ENTREZID".

#### Value

A list with an entry for each complex. Each entry is a character vector of subunit IDs.

#### References

CORUM: <http://mips.helmholtz-muenchen.de/corum/#download>

#### Examples

```
# (1) Obtain the core set of CORUM complexes ...
core <- getCorum(set = "core")
# (2) ... turn into a list
```
core.list <- corum2list(core)

<span id="page-5-1"></span>getBioPlex *Obtain BioPlex protein-protein interaction data*

#### Description

Functionality for retrieving the BioPlex protein-protein interaction data. Available networks include:

- BioPlex 293T cells (versions 1.0, 2.0, and 3.0),
- BioPlex HCT116 cells (version 1.0).

See references.

#### Usage

```
getBioPlex(
  cell.line = c("293T", "HCT116"),
  version = c("3.0", "1.0", "2.0"),
  remap.uniprot.ids = FALSE,
  cache = TRUE
)
```
#### <span id="page-6-0"></span>Arguments

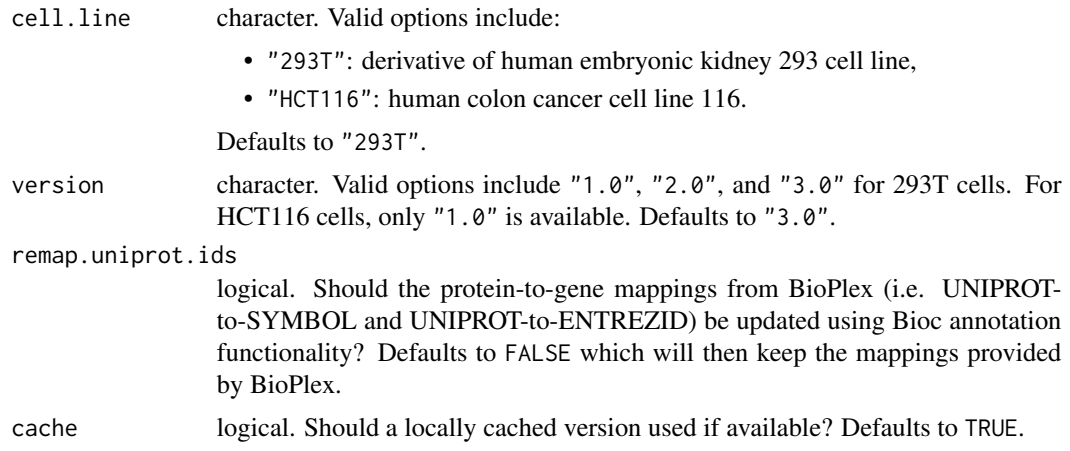

#### Value

A data.frame.

#### References

BioPlex: <https://bioplex.hms.harvard.edu/interactions.php>

#### Examples

```
# (1) Obtain the latest version of the 293T PPI network
bp.293t <- getBioPlex(cell.line = "293T", version = "3.0")
```

```
# (2) Obtain the latest version of the HCT116 PPI network
bp.hct116 <- getBioPlex(cell.line = "HCT116", version = "1.0")
```
getBioplexProteome *Obtain BioPlex3 proteome data*

#### Description

Functionality for retrieving the BioPlex3 protein expression data comparing expression in the HCT116 and the 293T cell lines.

#### Usage

```
getBioplexProteome(cache = TRUE)
```
#### Arguments

cache logical. Should a locally cached version used if available? Defaults to TRUE.

#### <span id="page-7-0"></span>Value

A [SummarizedExperiment](#page-0-0) storing protein expression data for the both cell line(s) with 5 replicates each.

#### References

BioPlex: <https://bioplex.hms.harvard.edu>

#### Examples

```
se <- getBioplexProteome()
```
<span id="page-7-1"></span>getCorum *Obtain CORUM protein complex data*

#### Description

Functionality for retrieving the CORUM protein complex data. Available complex collections include:

- complete set of complexes,
- core set of complexes,
- complexes with splice variants.

See references.

### Usage

```
getCorum(
  set = c("all", "core", "splice"),
  organism = "Human",
  remap.uniprot.ids = FALSE,
  cache = TRUE
\mathcal{L}
```
#### Arguments

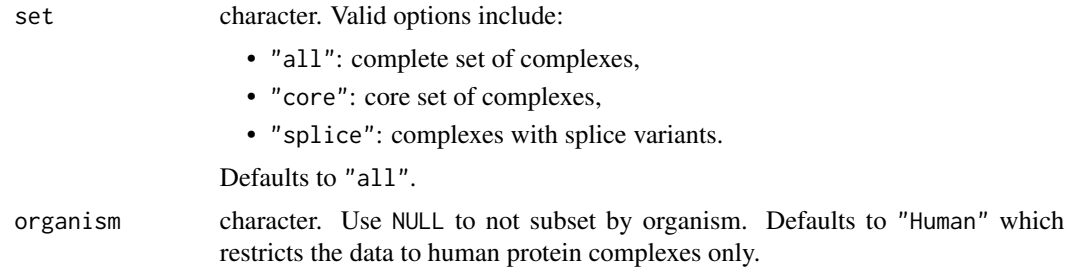

#### <span id="page-8-0"></span>getGSE122425 9

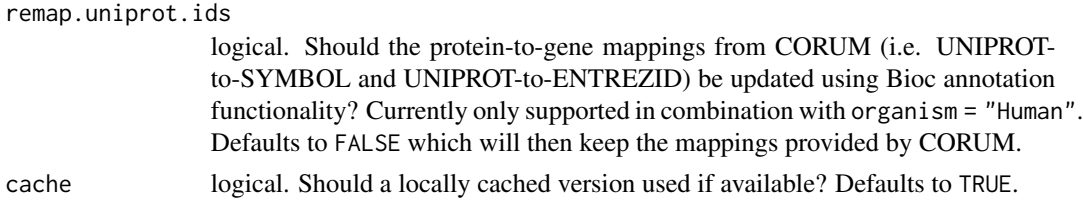

#### Value

A data.frame.

#### References

CORUM: <http://mips.helmholtz-muenchen.de/corum/#download>

#### Examples

# Obtain the core set of CORUM complexes core <- getCorum(set = "core")

getGSE122425 *Convenient access to 293T transcriptome data from GEO*

#### Description

Functionality for storing the 293T RNA-seq data from GSE122425 in a [SummarizedExperiment](#page-0-0). The dataset includes three wild type samples and three NSUN2 knockout samples.

#### Usage

getGSE122425(cache = TRUE)

#### Arguments

cache logical. Should a locally cached version used if available? Defaults to TRUE.

#### Value

A [SummarizedExperiment](#page-0-0) storing RNA-seq data for the 293T cell line.

#### References

GSE122425: <https://www.ncbi.nlm.nih.gov/geo/query/acc.cgi?acc=GSE122425>

#### Examples

# Obtain the data as a SummarizedExperiment se <- getGSE122425()

<span id="page-9-0"></span>

#### Description

Screens a list of graph instances storing CORUM protein complex data for a subunit of choice.

#### Usage

```
hasSubunit(glist, subunit, id.type = "SYMBOL")
```
#### Arguments

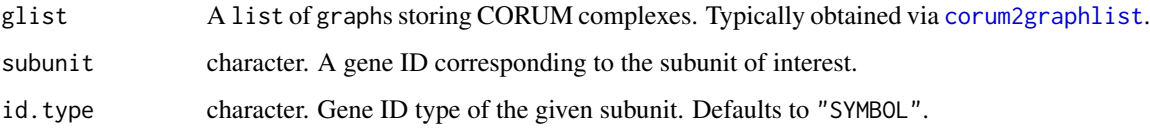

#### Value

A logical vector indicating which graphs have a node with the given subunit.

#### Examples

```
# (1) Obtain the core set of CORUM complexes ...
core <- getCorum(set = "core")
# (2) ... turn into a list of graphs ...
core.glist <- corum2graphlist(core)
# (3) .. check for a particular subunit of interest
has.cdk2 <- hasSubunit(core.glist, subunit = "CDK2")
```
mapSummarizedExperimentOntoGraph *Map experimental data onto a graph*

#### Description

Functionality for mapping experimental data stored in a [SummarizedExperiment](#page-0-0) onto a [graph](#page-0-0) object.

<span id="page-10-0"></span>mapSummarizedExperimentOntoGraph 11

#### Usage

```
mapSummarizedExperimentOntoGraph(
 gr,
  se,
 col.names = NULL,
 rowdata.cols = NULL,
 prefix = "")
```
## Arguments

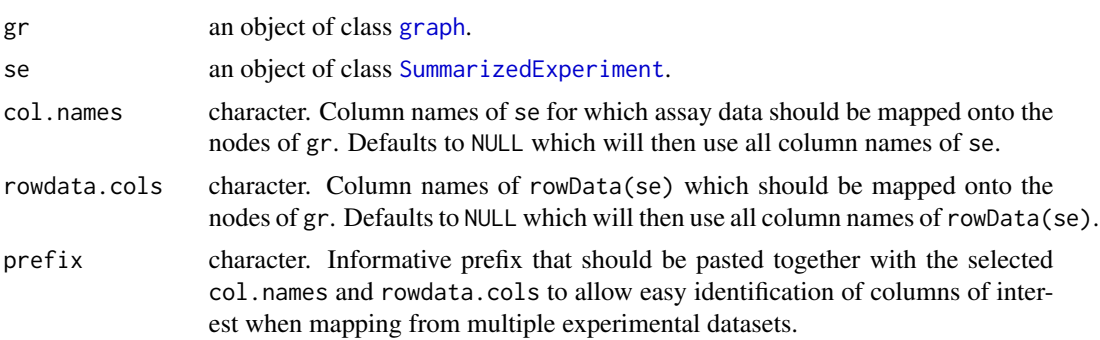

#### Value

An object of class [graph](#page-0-0).

#### Examples

```
# (1) Obtain the latest version of the 293T PPI network ...
bp.293t \leq getBioPlex(cell.line = "293T", version = "3.0")
# (2) ... and turn into a graph
bp.gr <- bioplex2graph(bp.293t)
# (3) Obtain the BioPlex3 proteome data ...
se <- getBioplexProteome()
# (4) ... and map onto the graph
bp.gr <- mapSummarizedExperimentOntoGraph(bp.gr, se)
```
# <span id="page-11-0"></span>Index

annotatePFAM, [2](#page-1-0)

bioplex2graph, *[2](#page-1-0)*, [3](#page-2-0)

ccleProteome2SummarizedExperiment, [4](#page-3-0) corum2graphlist, [5,](#page-4-0) *[10](#page-9-0)* corum2list, [5](#page-4-0)

ftM2graphNEL, *[3](#page-2-0)*

getBioPlex, *[3](#page-2-0)*, [6](#page-5-0) getBioplexProteome, [7](#page-6-0) getCorum, *[5,](#page-4-0) [6](#page-5-0)*, [8](#page-7-0) getGSE122425, [9](#page-8-0) graph, *[2](#page-1-0)*, *[10,](#page-9-0) [11](#page-10-0)*

hasSubunit, [10](#page-9-0)

mapSummarizedExperimentOntoGraph, [10](#page-9-0)

nodeData, *[2](#page-1-0)*

SummarizedExperiment, *[4](#page-3-0)*, *[8–](#page-7-0)[11](#page-10-0)*